## Esercitazione n° 4

### Obiettivi:

- Capacità di *analisi* e di *estensione* di progetti esistenti
- Il concetto di *filtro*
- Linguaggio Java:
	- Gestione di *input/output* da console e da file (**package java.io**)
	- Utilizzo di classi per I/O *a carattere*:
		- **Reader/Writer** e loro specializzazioni **(InputStreamReader, FileReader; OutputStreamWriter, FileWriter)**

Laboratorio di Fondamenti A II - Esercitazione n°4 pag.1

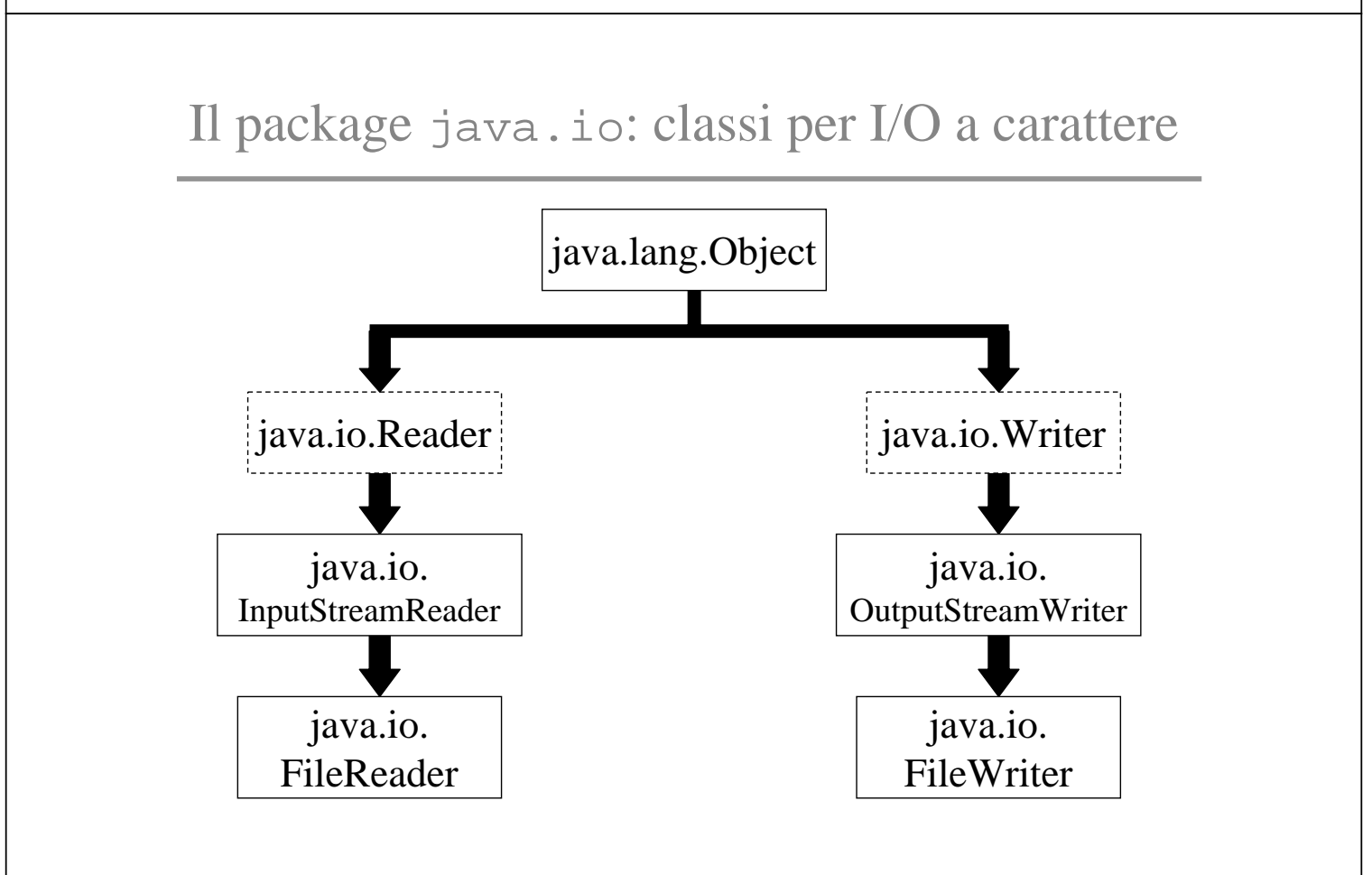

Laboratorio di Fondamenti A II - Esercitazione n°4 pag.2

# Esercizio (1)

- Utilizzo delle classi di java.io per *I/O a carattere*
- *Conteggio* del numero di linee contenute in file e realizzazione di un *filtro*

Numero qualsiasi di parametri di invocazione **N**:

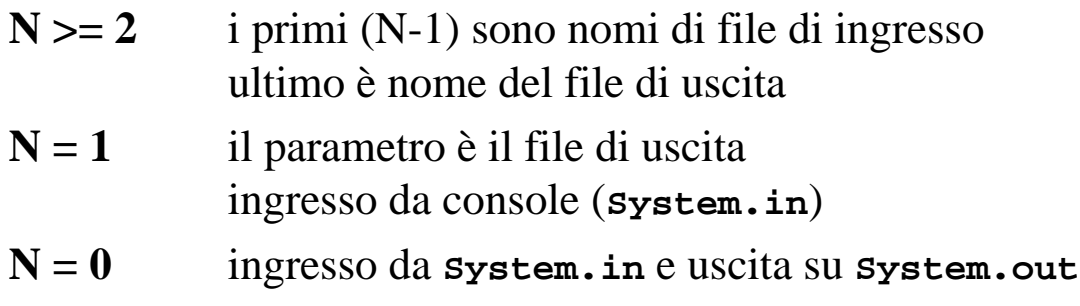

Laboratorio di Fondamenti A II - Esercitazione n°4 pag.3

### Esercizio (2)

- *Conteggio* del numero totale di linee presenti nell'insieme dei file di ingresso
	- utilizzo, per ciascuno dei file, del metodo statico: **public static int quanteRighe(String fileName)**
- *Filtro*: scrive sul file di uscita il risultato di una *trasformazione* sui caratteri del file di ingresso (compreso il caso di ingresso da **System.in**)

```
– utilizzo del metodo statico:
public static void filtra(String in, String out)
public static void filtra(String fileOut)
 public static void filtra()
```
Laboratorio di Fondamenti A II - Esercitazione n°4 pag.4

#### La classe **Trasformazione**

• La *trasformazione* da operare sui singoli caratteri dei file di ingresso è contenuta nella classe di utilità **Esercitazione4.Trasformazione**

```
public class Trasformazione {
   public static char trasforma(char ch) {
     if (ch == 'p') return '?';
     else return ch;
   }
```
Laboratorio di Fondamenti A II - Esercitazione n°4 pag.5

#### La classe **MainClass**: il metodo **main()**

```
public class MainClass {
  public static void main(String[] args) {
     int temp=0, totale=0;
    if (args.length >= 2)
      for (int i=0; i < args.length-1; i++) {
         temp = quanteRighe(args[i]);
         System.out.println("Il file "+args[i]+"
            contiene: "+temp+" linee.");
        totale = totale + temp;
         filtra(args[i], args[args.length-1]);
       }
```
La classe **MainClass**: il metodo **main()**

```
public class MainClass {
   ...
     else if (args.length == 1)
          filtra(args[0]);
          else filtra();
   }
```
Laboratorio di Fondamenti A II - Esercitazione n°4 pag.7

La classe **MainClass**: il metodo **quanteRighe()**

```
public static int quanteRighe(String fileName) {
     FileReader in = null;
     int lineCount; int x;
     try { in = new FileReader(fileName);
       }
     catch (FileNotFoundException e) {
       System.out.println("Errore. Non riesco ad
            aprire il file "+fileName);
       System.exit(1);
 }
    lineCount = 1;
```
La classe **MainClass**: il metodo **quanteRighe()**

```
try { while ((x = in.read()) >= 0) {
      char ch = (\text{char}) x;
      if (ch == ' \n' ) lineCount++; \n} catch (IOException e) {
     System.out.println("Errore. Problema nella
          lettura dal file "+fileName);
    System.exit(2); }
   return lineCount;
try { in.close(); }
 catch (IOException e) {
     System.out.println("Errore. Problema nella
          chiusura del file "+fileName);
    System.exit(3); }
```
Laboratorio di Fondamenti A II - Esercitazione n<sup>o</sup>4 pag.9

Sintesi di codice: 3 versioni del metodo filtra()

- 1) **public static void filtra(String in, String out)**
- 2) **public static void filtra(String fileOut)**
- 3) **public static void filtra()**

Parte II: e se avessi scritto **MainClass.main()**...

```
public static void main(String[] args) {
     int temp=0, totale=0;
    FileWriter out = null;
    if (args.length >= 2) {
       try {
         out = new FileWriter(args[args.length-1],
            true); \} catch (IOException e) {
         System.out.println("Errore. Non riesco ad
            aprire il file in scrittura.");
        System.exit(1); \}
```
Laboratorio di Fondamenti A II - Esercitazione n°4 pag.11

Parte II: e se avessi scritto **MainClass.main()**...

```
for (int i=0; i < args.length-1; i++) {
   FileReader in = null;
   try {
    in = new FileReader(arqs[i]); }
   catch (FileNotFoundException e) {
     System.out.println("Errore. Non riesco
      ad aprire il file " + args[i]);
    System.exit(2); \} temp = quanteRighe(in);
   System.out.println("Il file "+args[i]+
      "contiene: "+temp+" linee.");
   ...
```
Parte II: e se avessi scritto **MainClass.main()**...

```
try { in.close();
          in = new FileReader(args[i]); }
      // semplicemente riporta il file all'inizio
       catch (IOException e) {
           System.out.println("Errore. Non riesco
            a riaprire il file in lettura.");
           System.exit(3);
 }
      filtra(in, out); }
    System.out.println("Totale linee: " + totale);
    try { out.close(); }
    catch (IOException e) {
        System.out.println("Errore."); ... }
```
Laboratorio di Fondamenti A II - Esercitazione n°4 pag.13

Parte II: e se avessi scritto **MainClass.main()**...

```
else if (args.length == 1) {
        try {out = new FileWriter(args[0], true); }
         catch (IOException e) {
           System.out.println("Errore. Non riesco
            ad aprire il file in scrittura.");
          System.exit(3); } filtra(System.in, out);
 }
         try { out.close(); }
         catch (IOException e) {
          System.out.println("Errore."); ... }
     else filtra(System.in, System.out);
```
}

#### Parte II: scrivere 3 versioni di **filtra()**...

- 1) **public static void filtra (InputStreamReader in, OutputStreamWriter out)**
- 2) **public static void filtra (InputStream in, OutputStreamWriter out)**
- 3) **public static void filtra (InputStream in, OutputStream out)**

Laboratorio di Fondamenti A II - Esercitazione n°4 pag.15